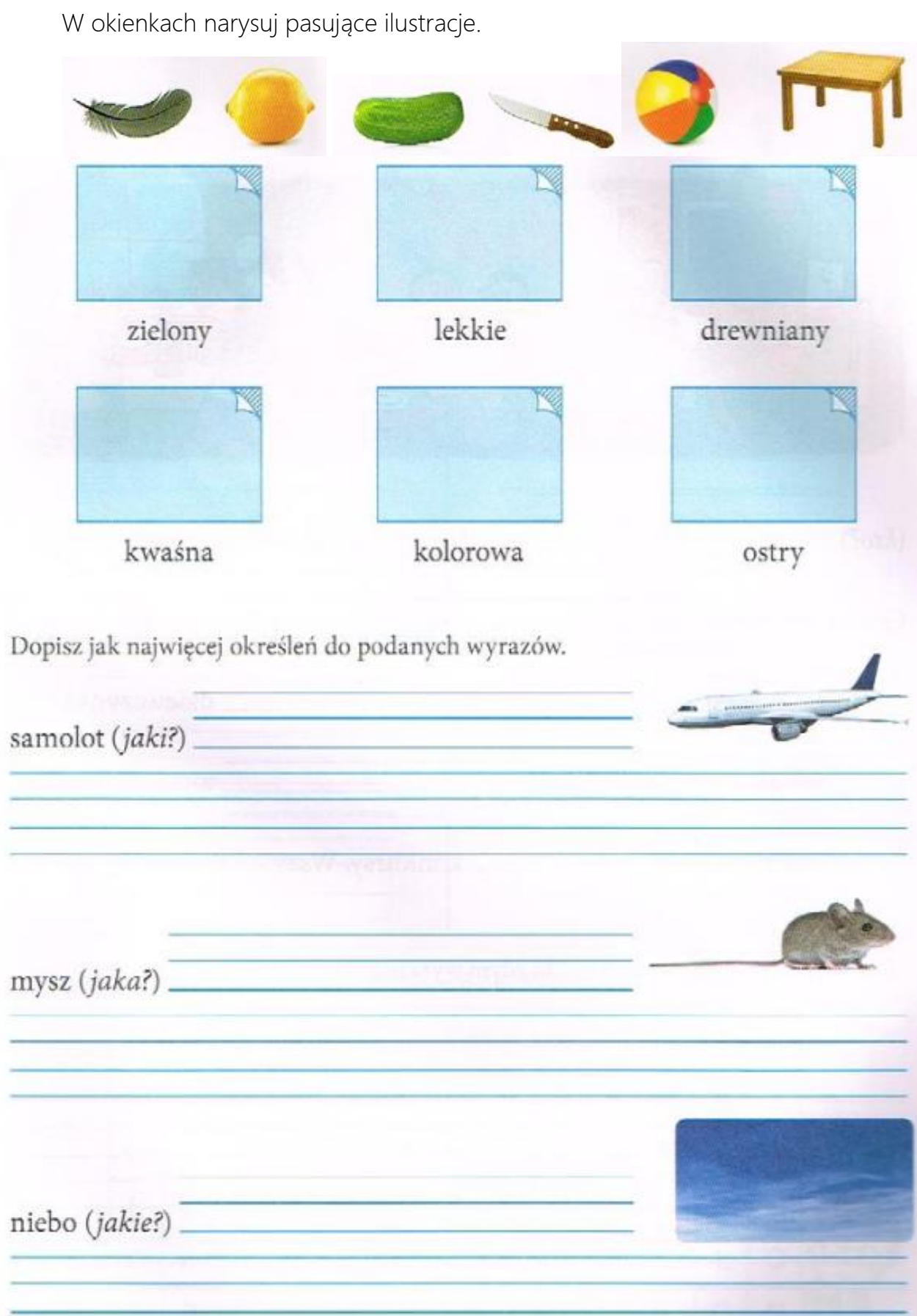

 $\overline{\phantom{a}}$ 

Collect C Ú ma dzisiaj urodziny. Kończy 8 lat.  $(kto?)$ -<br>\_ jej życzenia i (*co robią?*) Goście (co robią?) dziewczynki  $p$ rezenty. ( $kto$ ?) tort i ciasteczka. przygotowała z tej okazji (jaki?). konkursy. Wszyscy dobrze się bawią. Są też (jakie?) \_ Ułóż i zapisz po jednym zdaniu z każdym wyrazem z ramki. buduje · bezpieczny · książka

Przyjrzyj się obrazkowi. Uzupełnij odpowiednio zdania.